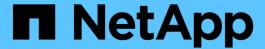

# SnapCenter role-based access control (RBAC)

SnapCenter Software 4.8

NetApp February 12, 2024

# **Table of Contents**

| SnapCenter role-based access control (RBAC)  | <br> | <br> | <br> | <br> | <br> | <br> | <br> | <br> | <br> | . 1 |
|----------------------------------------------|------|------|------|------|------|------|------|------|------|-----|
| Types of RBAC                                | <br> | <br> | <br> | <br> | <br> | <br> | <br> | <br> | <br> | . 1 |
| RBAC permissions and roles                   | <br> | <br> | <br> | <br> | <br> | <br> | <br> | <br> | <br> | . 2 |
| Pre-defined SnapCenter roles and permissions | <br> | <br> | <br> | <br> | <br> | <br> | <br> | <br> | <br> | . 4 |

## SnapCenter role-based access control (RBAC)

## **Types of RBAC**

SnapCenter role-based access control (RBAC) and ONTAP permissions enable SnapCenter administrators to delegate control of SnapCenter resources to different users or groups of users. This centrally managed access empowers application administrators to work securely within delegated environments.

You can create and modify roles, and add resource access to users at any time, but when you are setting up SnapCenter for the first time, you should at least add Active Directory users or group to roles, and then add resource access to those users or groups.

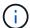

You cannot use SnapCenter to create user or group accounts. You should create user or group accounts in Active Directory of the operating system or database.

SnapCenter uses the following types of role-based access control:

- SnapCenter RBAC
- SnapCenter plug-in RBAC (for some plug-ins)
- Application-level RBAC
- · ONTAP permissions

#### **SnapCenter RBAC**

#### Roles and permissions

SnapCenter ships with predefined roles with permissions already assigned. You can assign users or groups of users to these roles. You can also create new roles and manage permissions and users.

#### Assigning permissions to users or groups

You can assign permissions to users or groups to access SnapCenter objects such as hosts, storage connections, and resource groups. You cannot change the permissions of the SnapCenterAdmin role.

You can assign RBAC permissions to users and groups within the same forest and to users belonging to different forests. You cannot assign RBAC permissions to users belonging to nested groups across forests.

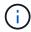

If you create a custom role, it must contain all of the permissions of the SnapCenter Admin role. If you only copy some of the permissions, for example, Host add or Host remove, you cannot perform those operations.

#### **Authentication**

Users are required to provide authentication during login, through the graphical user interface (GUI) or using PowerShell cmdlets. If users are members of more than one role, after entering login credentials, they are prompted to specify the role they want to use. Users are also required to provide authentication to run the APIs.

#### **Application-level RBAC**

SnapCenter uses credentials to verify that authorized SnapCenter users also have application-level permissions.

For example, if you want to perform Snapshot copy and data protection operations in a SQL Server environment, you must set credentials with the proper Windows or SQL credentials. The SnapCenter Server authenticates the credentials set using either method. If you want to perform Snapshot copy and data protection operations in a Windows file system environment on ONTAP storage, the SnapCenter admin role must have admin privileges on the Windows host.

Similarly, if you want to perform data protection operations on an Oracle database and if the operating system (OS) authentication is disabled in the database host, you must set credentials with the Oracle database or Oracle ASM credentials. The SnapCenter Server authenticates the credentials set using one of these methods depending on the operation.

#### SnapCenter Plug-in for VMware vSphere RBAC

If you are using the SnapCenter VMware plug-in for VM-consistent data protection, the vCenter Server provides an additional level of RBAC. The SnapCenter VMware plug-in supports both vCenter Server RBAC and Data ONTAP RBAC.

For information, see SnapCenter Plug-in for VMware vSphere RBAC

#### **ONTAP** permissions

You should create vsadmin account with required permissions to access the storage system.

For information to create the account and assign permissions, see Create an ONTAP cluster role with minimum privileges

## **RBAC** permissions and roles

SnapCenter role-based access control (RBAC) enables you to create roles and assign permissions to those roles, and then assign users or groups of users to the roles. This enables SnapCenter administrators to create a centrally managed environment, while application administrators can manage data protection jobs. SnapCenter ships with some predefined roles and permissions.

### **SnapCenter roles**

SnapCenter ships with the following predefined roles. You can either assign users and groups to these roles or create new roles.

When you assign a role to a user, only jobs that are relevant to that user are visible in the Jobs page unless you assigned the SnapCenter Admin role.

- · App Backup and Clone Admin
- · Backup and Clone Viewer
- · Infrastructure Admin
- SnapCenterAdmin

#### **SnapCenter Plug-in for VMware vSphere roles**

For managing VM-consistent data protection of VMs, VMDKs, and datastores, the following roles are created in vCenter by the SnapCenter Plug-in for VMware vSphere:

- SCV Administrator
- SCV View
- SCV Backup
- SCV Restore
- · SCV Guest File Restore

For more information, see Types of RBAC for SnapCenter Plug-in for VMware vSphere users

**Best Practice:** NetApp recommends that you create one ONTAP role for SnapCenter Plug-in for VMware vSphere operations and assign it all the required privileges.

#### **SnapCenter permissions**

SnapCenter provides the following permissions:

- · Resource Group
- Policy
- Backup
- Host
- Storage Connection
- Clone
- · Provision (only for Microsoft SQL database)
- Dashboard
- Reports
- Restore
  - Full Volume Restore (only for Custom Plug-ins)
- Resource

Plug-in privileges are required from the administrator for non-administrators to perform resource discovery operation.

· Plug-in Install or Uninstall

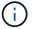

When you enable Plug-in Installation permissions, you must also modify the Host permission to enable reads and updates.

- Migration
- Mount (only for Oracle database)
- Unmount (only for Oracle database)
- Job Monitor

Job Monitor permission enables members of different roles to see the operations on all the objects to which they are assigned.

## Pre-defined SnapCenter roles and permissions

SnapCenter ships with pre-defined roles, each with a set of permissions already enabled. When setting up and administering role-based access control (RBAC), you can either use these pre-defined roles or create new ones.

SnapCenter includes the following pre-defined roles:

- SnapCenter Admin role
- · App Backup and Clone Admin role
- · Backup and Clone Viewer role
- · Infrastructure Admin role

When you add a user to a role, you must assign either the StorageConnection permission to enable storage virtual machine (SVM) communication, or assign an SVM to the user to enable permission to use the SVM. The Storage Connection permission enables users to create SVM connections.

For example, a user with the SnapCenter Admin role can create SVM connections and assign them to a user with the App Backup and Clone Admin role, which by default does not have permission to create or edit SVM connections. Without an SVM connection, users cannot complete any backup, clone, or restore operations.

#### **SnapCenter Admin role**

The SnapCenter Admin role has all permissions enabled. You cannot modify the permissions for this role. You can add users and groups to the role or remove them.

## App Backup and Clone Admin role

The App Backup and Clone Admin role has the permissions required to perform administrative actions for application backups and clone-related tasks. This role does not have permissions for host management, provisioning, storage connection management, or remote installation.

| Permissions           | Enabled        | Create | Read | Update | Delete |
|-----------------------|----------------|--------|------|--------|--------|
| Resource Group        | Not applicable | Yes    | Yes  | Yes    | Yes    |
| Policy                | Not applicable | Yes    | Yes  | Yes    | Yes    |
| Backup                | Not applicable | Yes    | Yes  | Yes    | Yes    |
| Host                  | Not applicable | Yes    | Yes  | Yes    | Yes    |
| Storage<br>Connection | Not applicable | No     | Yes  | No     | No     |

| Permissions                  | Enabled        | Create         | Read           | Update         | Delete         |
|------------------------------|----------------|----------------|----------------|----------------|----------------|
| Clone                        | Not applicable | Yes            | Yes            | Yes            | Yes            |
| Provision                    | Not applicable | No             | Yes            | No             | No             |
| Dashboard                    | Yes            | Not applicable | Not applicable | Not applicable | Not applicable |
| Reports                      | Yes            | Not applicable | Not applicable | Not applicable | Not applicable |
| Restore                      | Yes            | Not applicable | Not applicable | Not applicable | Not applicable |
| Resource                     | Yes            | Yes            | Yes            | Yes            | Yes            |
| Plug-in<br>Install/Uninstall | No             | Not applicable |                | Not applicable | Not applicable |
| Migration                    | No             | Not applicable | Not applicable | Not applicable | Not applicable |
| Mount                        | Yes            | Yes            | Not applicable | Not applicable | Not applicable |
| Unmount                      | Yes            | Yes            | Not applicable | Not applicable | Not applicable |
| Full Volume<br>Restore       | No             | No             | Not applicable | Not applicable | Not applicable |
| Job Monitor                  | Yes            | Not applicable | Not applicable | Not applicable | Not applicable |

## **Backup and Clone Viewer role**

The Backup and Clone Viewer role has read-only view of all permissions. This role also has permissions enabled for discovery, reporting, and access to the Dashboard.

| Permissions           | Enabled        | Create | Read | Update | Delete |
|-----------------------|----------------|--------|------|--------|--------|
| Resource Group        | Not applicable | No     | Yes  | No     | No     |
| Policy                | Not applicable | No     | Yes  | No     | No     |
| Backup                | Not applicable | No     | Yes  | No     | No     |
| Host                  | Not applicable | No     | Yes  | No     | No     |
| Storage<br>Connection | Not applicable | No     | Yes  | No     | No     |

| Permissions                  | Enabled        | Create         | Read           | Update         | Delete         |
|------------------------------|----------------|----------------|----------------|----------------|----------------|
| Clone                        | Not applicable | No             | Yes            | No             | No             |
| Provision                    | Not applicable | No             | Yes            | No             | No             |
| Dashboard                    | Yes            | Not applicable | Not applicable | Not applicable | Not applicable |
| Reports                      | Yes            | Not applicable | Not applicable | Not applicable | Not applicable |
| Restore                      | No             | No             | Not applicable | Not applicable | Not applicable |
| Resource                     | No             | No             | Yes            | Yes            | No             |
| Plug-in<br>Install/Uninstall | No             | Not applicable | Not applicable | Not applicable | Not applicable |
| Migration                    | No             | Not applicable | Not applicable | Not applicable | Not applicable |
| Mount                        | Yes            | Not applicable | Not applicable | Not applicable | Not applicable |
| Unmount                      | Yes            | Not applicable | Not applicable | Not applicable | Not applicable |
| Full Volume<br>Restore       | No             | Not applicable | Not applicable | Not applicable | Not applicable |
| Job Monitor                  | Yes            | Not applicable | Not applicable | Not applicable | Not applicable |

## **Infrastructure Admin role**

The Infrastructure Admin role has permissions enabled for host management, storage management, provisioning, resource groups, remote installation reports, and access to the Dashboard.

| Permissions           | Enabled        | Create | Read | Update | Delete |
|-----------------------|----------------|--------|------|--------|--------|
| Resource Group        | Not applicable | Yes    | Yes  | Yes    | Yes    |
| Policy                | Not applicable | No     | Yes  | Yes    | Yes    |
| Backup                | Not applicable | Yes    | Yes  | Yes    | Yes    |
| Host                  | Not applicable | Yes    | Yes  | Yes    | Yes    |
| Storage<br>Connection | Not applicable | Yes    | Yes  | Yes    | Yes    |

| Permissions                  | Enabled        | Create         | Read           | Update         | Delete         |
|------------------------------|----------------|----------------|----------------|----------------|----------------|
| Clone                        | Not applicable | No             | Yes            | No             | No             |
| Provision                    | Not applicable | Yes            | Yes            | Yes            | Yes            |
| Dashboard                    | Yes            | Not applicable | Not applicable | Not applicable | Not applicable |
| Reports                      | Yes            | Not applicable | Not applicable | Not applicable | Not applicable |
| Restore                      | Yes            | Not applicable | Not applicable | Not applicable | Not applicable |
| Resource                     | Yes            | Yes            | Yes            | Yes            | Yes            |
| Plug-in<br>Install/Uninstall | Yes            | Not applicable | Not applicable | Not applicable | Not applicable |
| Migration                    | No             | Not applicable | Not applicable | Not applicable | Not applicable |
| Mount                        | No             | Not applicable | Not applicable | Not applicable | Not applicable |
| Unmount                      | No             | Not applicable | Not applicable | Not applicable | Not applicable |
| Full Volume<br>Restore       | No             | No             | Not applicable | Not applicable | Not applicable |
| Job Monitor                  | Yes            | Not applicable | Not applicable | Not applicable | Not applicable |

#### Copyright information

Copyright © 2024 NetApp, Inc. All Rights Reserved. Printed in the U.S. No part of this document covered by copyright may be reproduced in any form or by any means—graphic, electronic, or mechanical, including photocopying, recording, taping, or storage in an electronic retrieval system—without prior written permission of the copyright owner.

Software derived from copyrighted NetApp material is subject to the following license and disclaimer:

THIS SOFTWARE IS PROVIDED BY NETAPP "AS IS" AND WITHOUT ANY EXPRESS OR IMPLIED WARRANTIES, INCLUDING, BUT NOT LIMITED TO, THE IMPLIED WARRANTIES OF MERCHANTABILITY AND FITNESS FOR A PARTICULAR PURPOSE, WHICH ARE HEREBY DISCLAIMED. IN NO EVENT SHALL NETAPP BE LIABLE FOR ANY DIRECT, INDIRECT, INCIDENTAL, SPECIAL, EXEMPLARY, OR CONSEQUENTIAL DAMAGES (INCLUDING, BUT NOT LIMITED TO, PROCUREMENT OF SUBSTITUTE GOODS OR SERVICES; LOSS OF USE, DATA, OR PROFITS; OR BUSINESS INTERRUPTION) HOWEVER CAUSED AND ON ANY THEORY OF LIABILITY, WHETHER IN CONTRACT, STRICT LIABILITY, OR TORT (INCLUDING NEGLIGENCE OR OTHERWISE) ARISING IN ANY WAY OUT OF THE USE OF THIS SOFTWARE, EVEN IF ADVISED OF THE POSSIBILITY OF SUCH DAMAGE.

NetApp reserves the right to change any products described herein at any time, and without notice. NetApp assumes no responsibility or liability arising from the use of products described herein, except as expressly agreed to in writing by NetApp. The use or purchase of this product does not convey a license under any patent rights, trademark rights, or any other intellectual property rights of NetApp.

The product described in this manual may be protected by one or more U.S. patents, foreign patents, or pending applications.

LIMITED RIGHTS LEGEND: Use, duplication, or disclosure by the government is subject to restrictions as set forth in subparagraph (b)(3) of the Rights in Technical Data -Noncommercial Items at DFARS 252.227-7013 (FEB 2014) and FAR 52.227-19 (DEC 2007).

Data contained herein pertains to a commercial product and/or commercial service (as defined in FAR 2.101) and is proprietary to NetApp, Inc. All NetApp technical data and computer software provided under this Agreement is commercial in nature and developed solely at private expense. The U.S. Government has a non-exclusive, non-transferrable, nonsublicensable, worldwide, limited irrevocable license to use the Data only in connection with and in support of the U.S. Government contract under which the Data was delivered. Except as provided herein, the Data may not be used, disclosed, reproduced, modified, performed, or displayed without the prior written approval of NetApp, Inc. United States Government license rights for the Department of Defense are limited to those rights identified in DFARS clause 252.227-7015(b) (FEB 2014).

#### **Trademark information**

NETAPP, the NETAPP logo, and the marks listed at <a href="http://www.netapp.com/TM">http://www.netapp.com/TM</a> are trademarks of NetApp, Inc. Other company and product names may be trademarks of their respective owners.